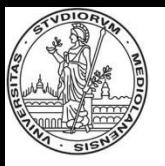

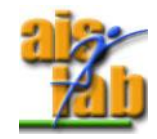

#### **Firmware Multiplier**

Prof. Alberto Borghese Dipartimento di Informatica [borghese@di.unimi.it](mailto:borghese@di.unimi.it)

Università degli Studi di Milano

Riferimenti sul Patterson 5a ed.: B.6 & 3.4

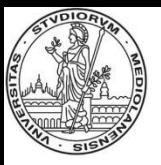

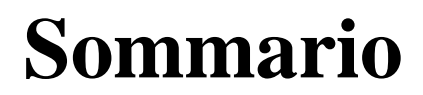

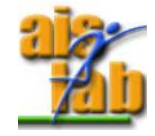

Il moltiplicatore firmware

Ottimizzazione dei moltiplicatori firmware

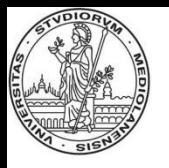

# **L'approccio firmware**

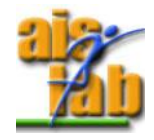

Nell'approccio firmware, viene inserita nella ALU una unità di controllo e dei registri. L'unità di controllo attiva opportunamente le unità aritmetiche ed il trasferimento da/verso i registri. Approccio *"controllore-datapath".* 

Viene inserito un microcalcolatore dentro la ALU.

Il primo microprogramma era presente nell'IBM 360 (1964).

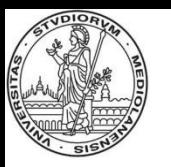

## **L'approccio firmware vs hardware**

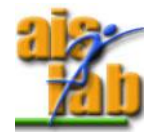

La soluzione HW è più veloce ma più costosa per numero di porte e complessità dei circuiti.

La soluzione firmware risolve l'operazione complessa mediante una sequenza di operazioni semplici. E' meno veloce, ma più flessibile e, potenzialmente, adatta ad inserire nuove procedure.

La soluzione HW è percorsa per le operazioni frequenti: la velocizzazione di operazioni complesse che vengono utilizzate raramente non aumenta significativamente le prestazioni (legge di Amdahl).

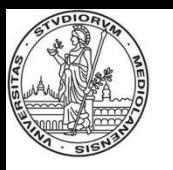

## **Algoritmi per la moltiplicazione**

Il razionale degli algoritmi firmware della moltiplicazione è il seguente.

- Si analizzano sequenzialmente i bit del moltiplicatore e:
- 1) Si mette 0 nella posizione opportuna (se il bit analizzato del moltiplicatore  $= 0$ ).
- 2) Si mette una copia del moltiplicando nella posizione opportuna (se il bit analizzato del moltiplicatore è = 1).

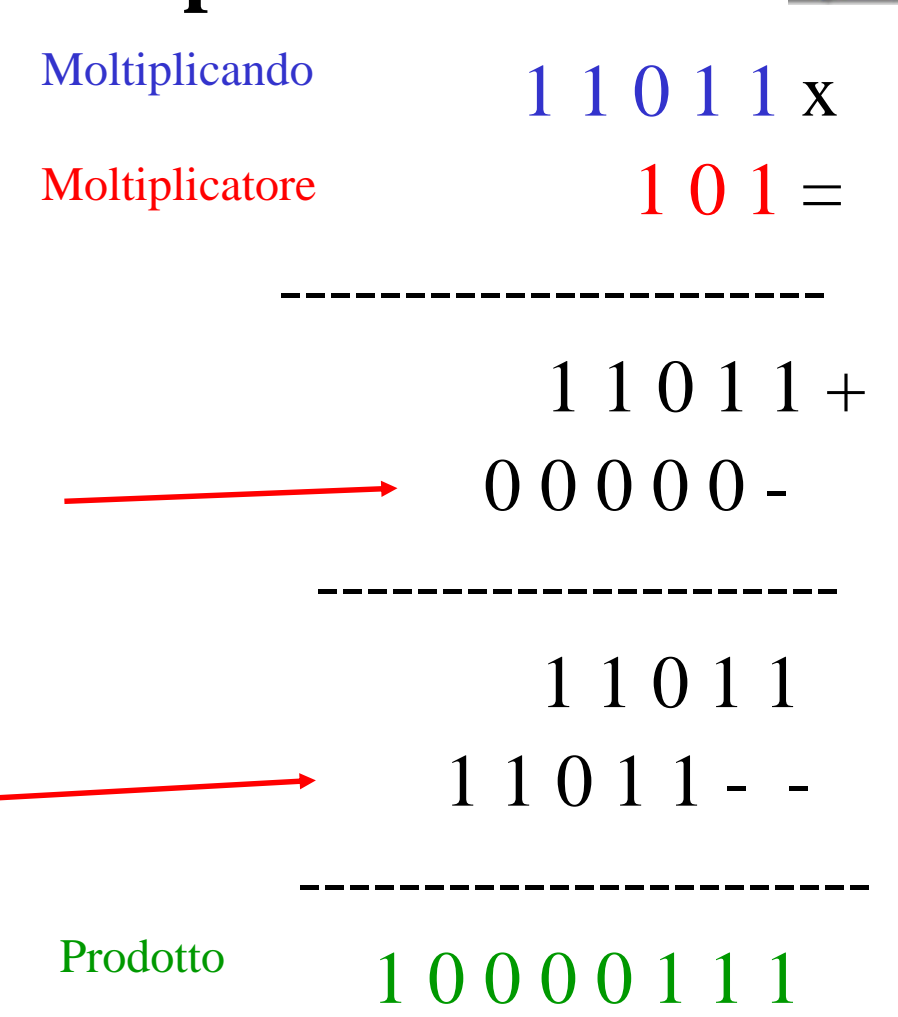

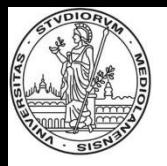

#### **Shift (scalamento)**

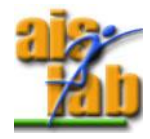

Dato A su 32 bit:  $a_i = a_{i-k}$  k shift amount (>, =, < 0).

Effettuato al di fuori delle operazioni selezionate dal Mux della ALU, da un circuito denominato *Barrel shifter.*

Tempo comparabile con quello della somma.

Operazioni codificate in modo specifico nell'ISA.

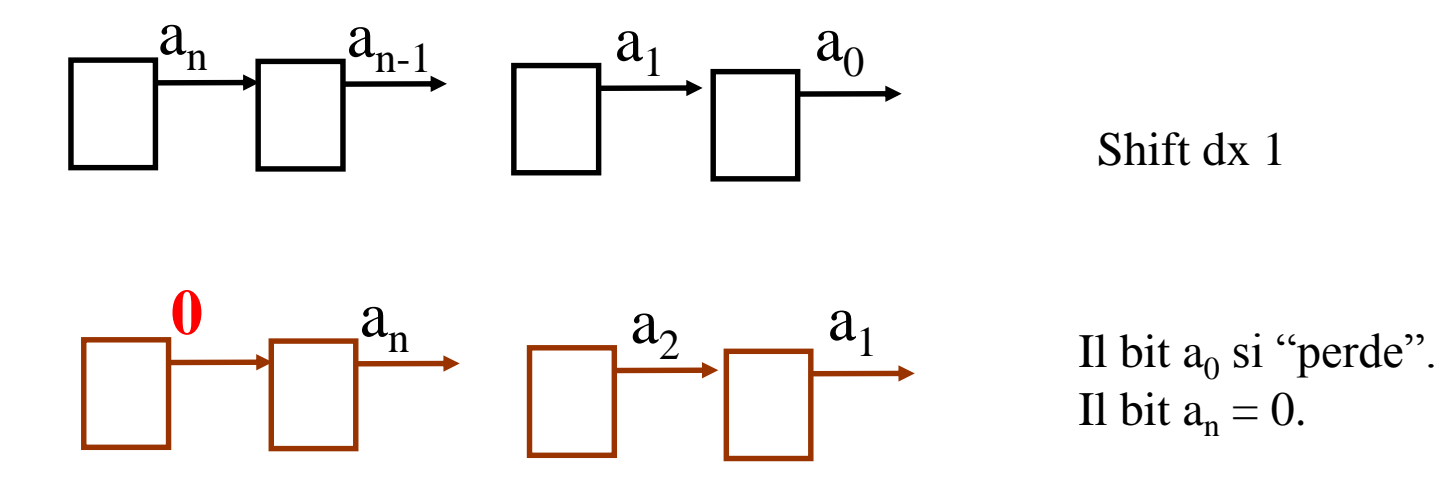

# **Moltiplicazione utilizzando somma e shift**

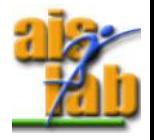

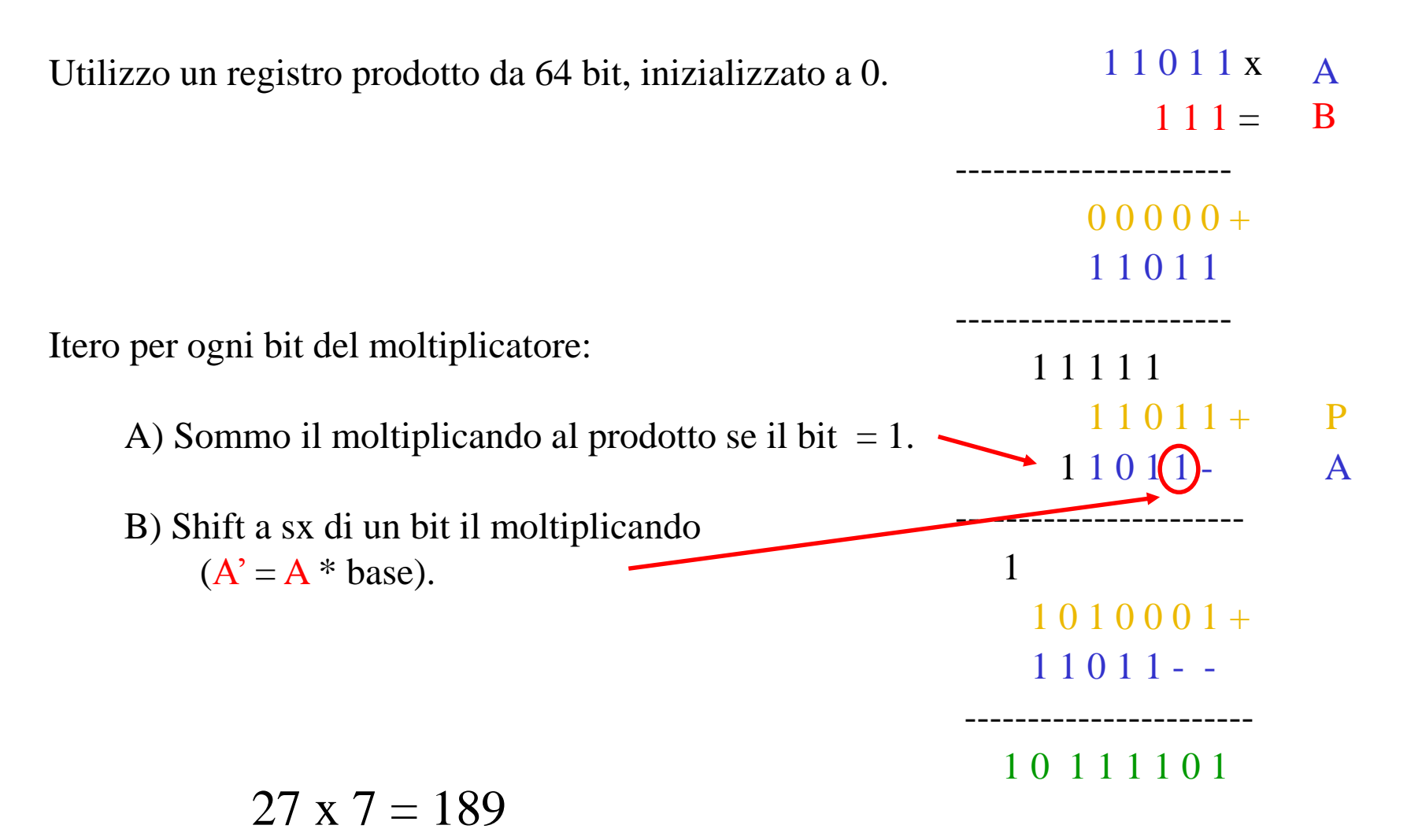

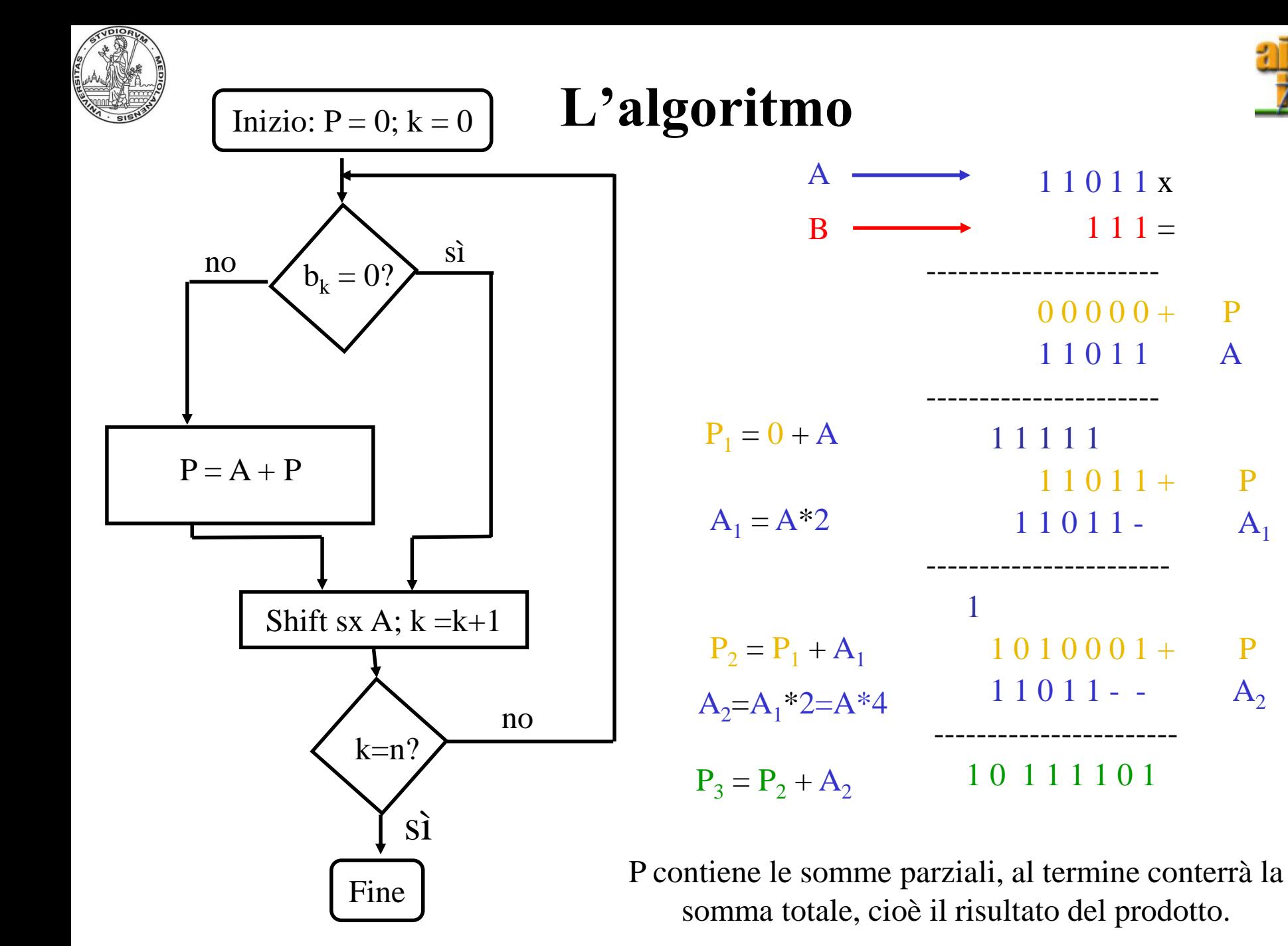

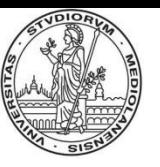

# **Implementazione circuitale – gli attori**

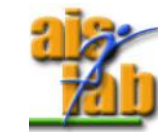

A - moltiplicando (shift a sx), 64 bit

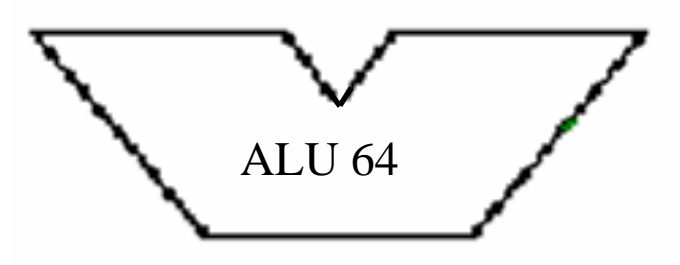

B – moltiplicatore, 32 bit

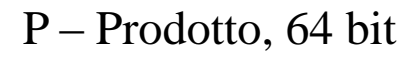

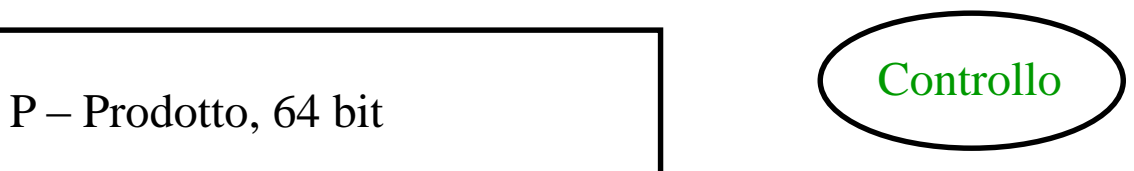

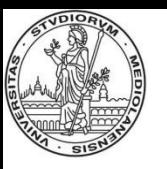

#### **Implementazione circuitale**

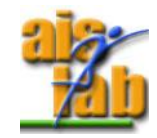

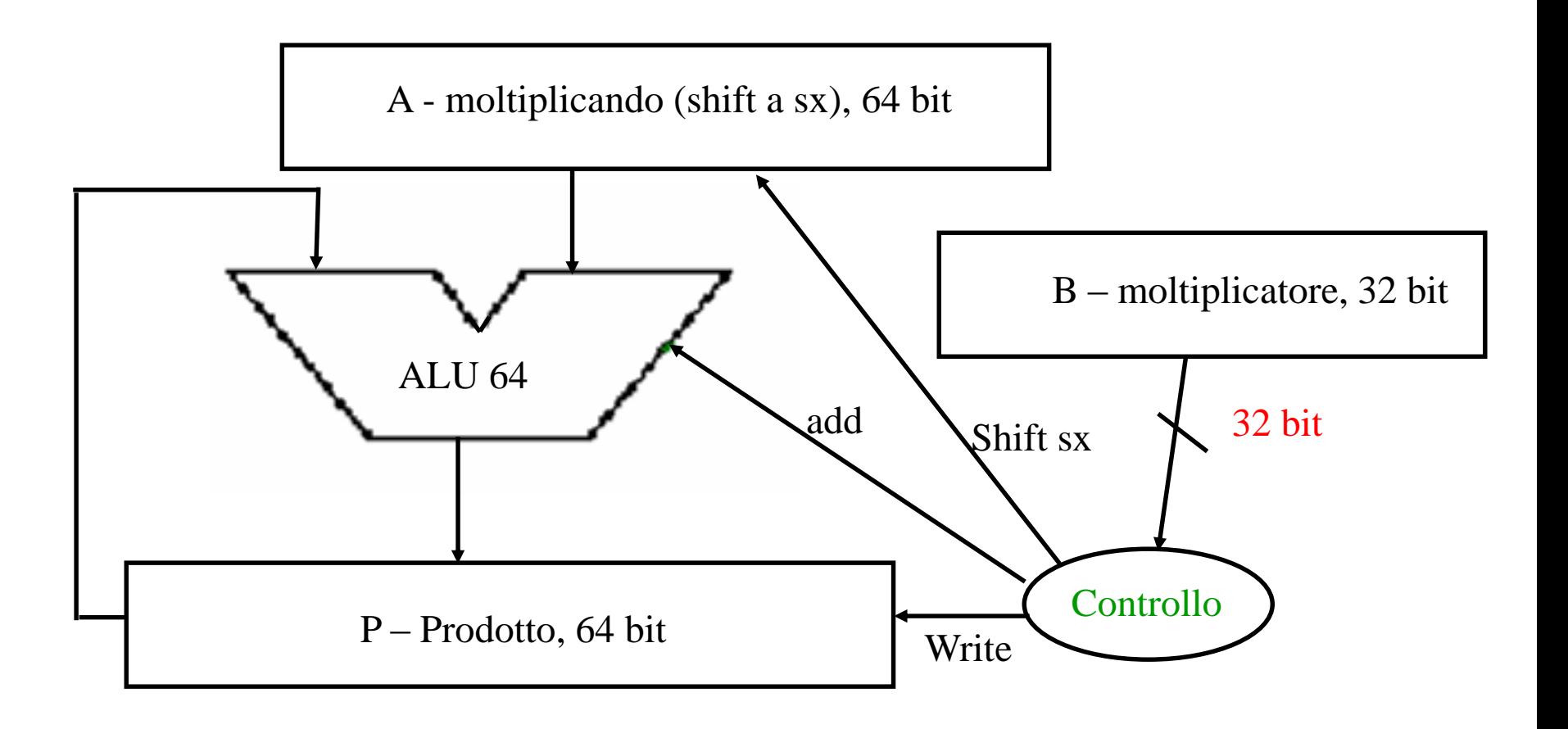

#### Qual'è il problema?

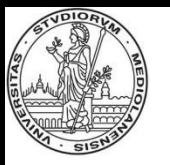

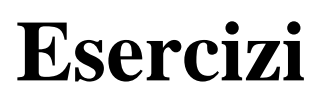

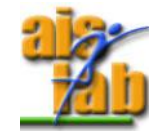

Costruire il circuito HW che esegui la moltiplicazione 7 x 9 in base 2.

Eseguire la stessa moltiplicazione secondo l'algoritmo visto, indicando passo per passo il contenuto dei 3 componenti: A che contiene il moltiplicando, B che contiene il moltiplicatore e P che contiene somme parziali ed il risultato finale.

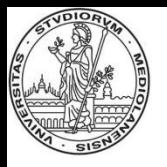

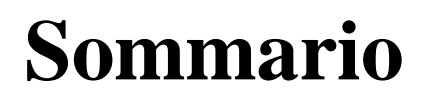

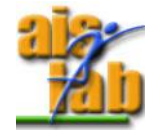

I moltiplicatori firmware

Ottimizzazione dei moltiplicatori firmware

# **Implementazione circuitale ottimizzata - I**

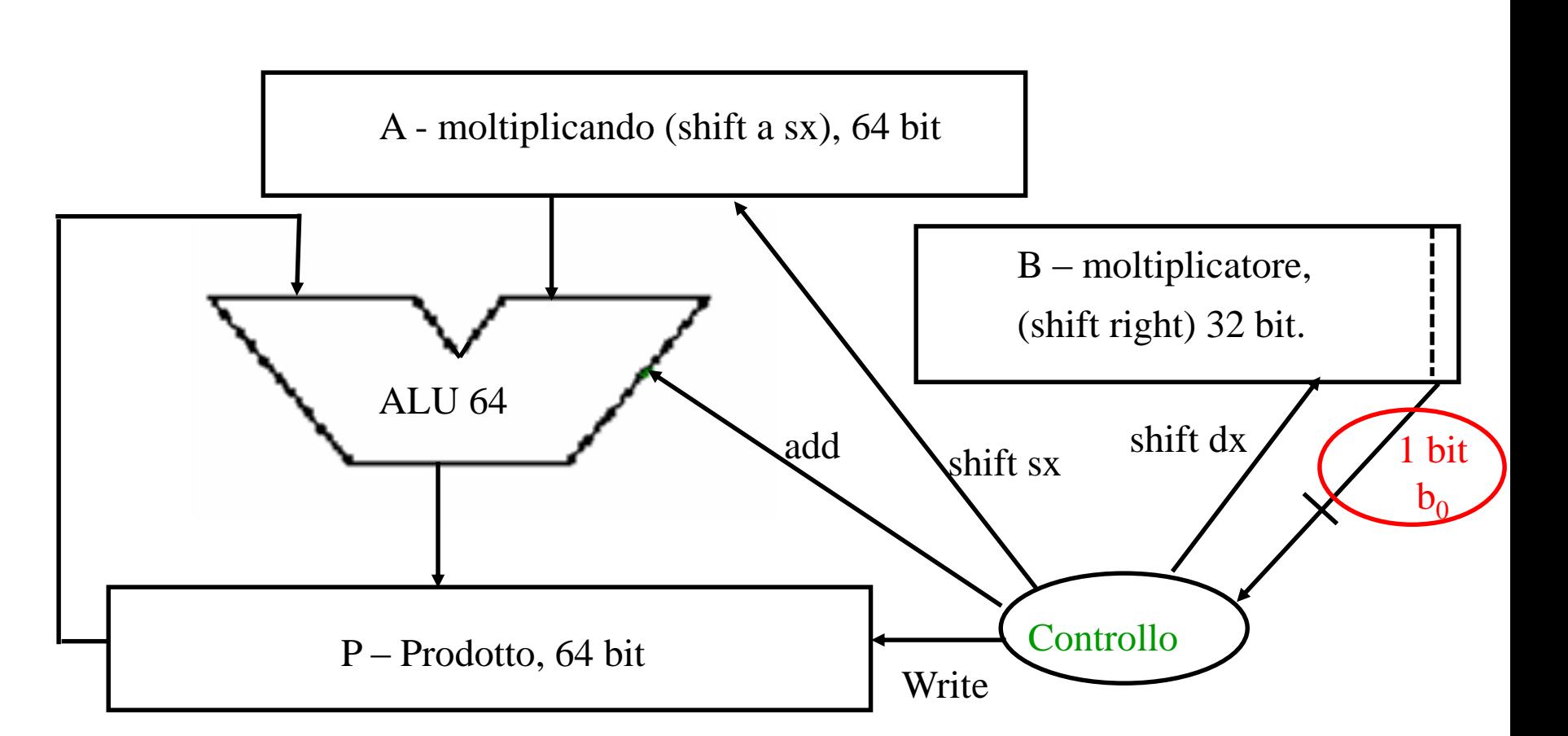

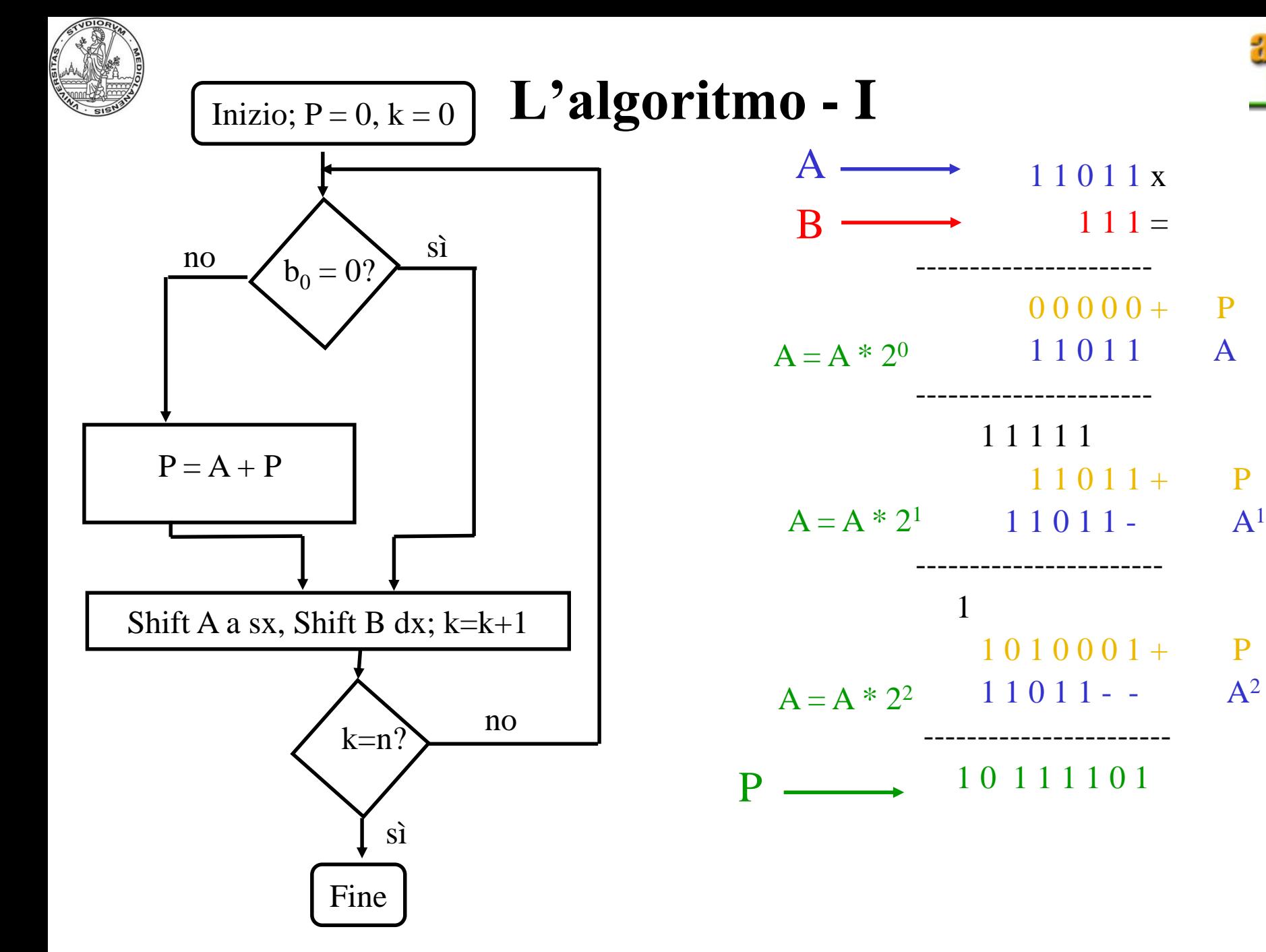

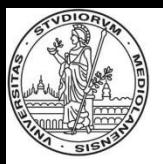

#### **Esempio - I**

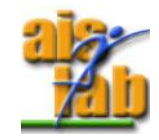

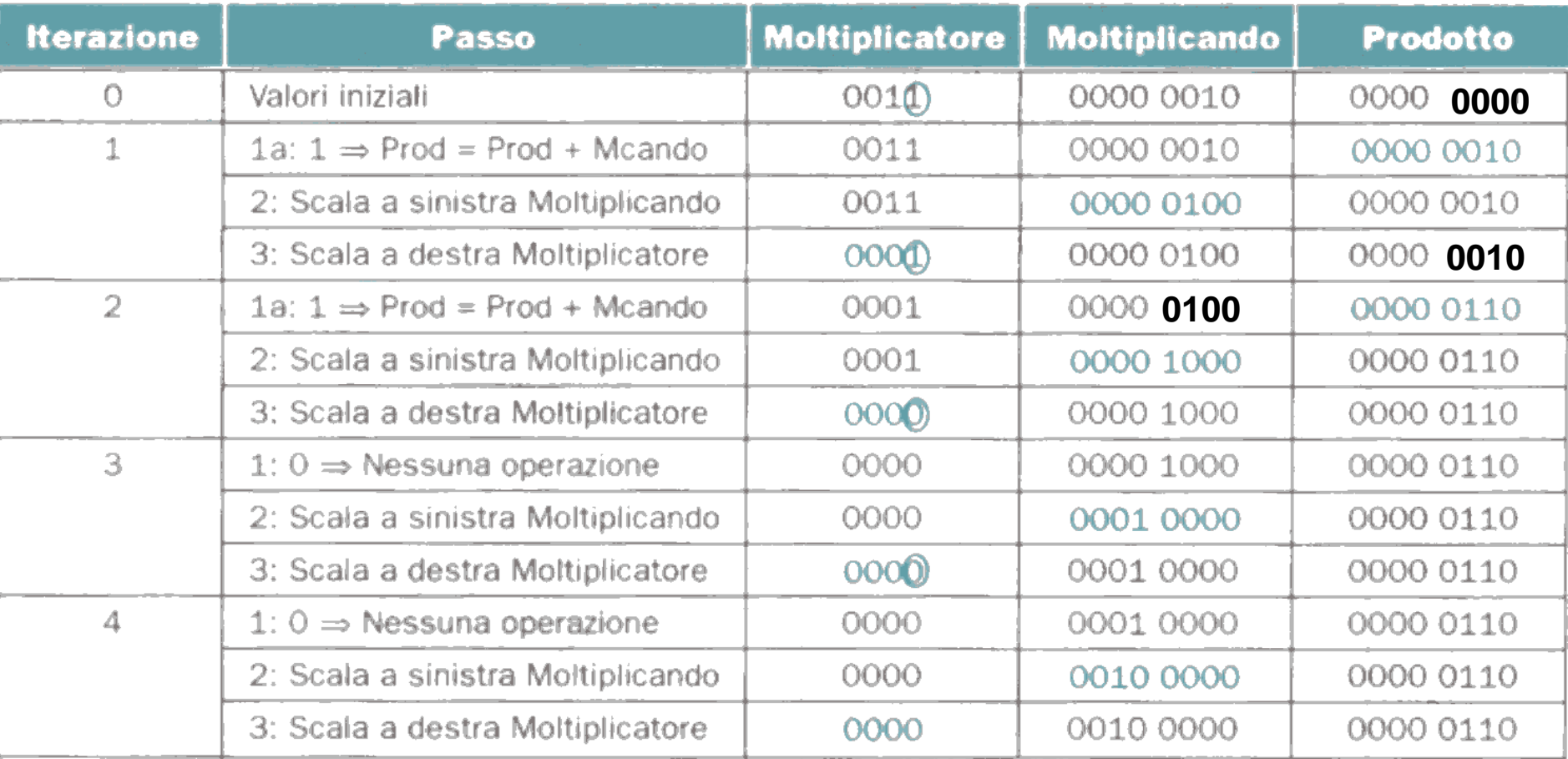

#### 0010 x  $0011 =$ Moltiplicazione su 4 bit.

-------

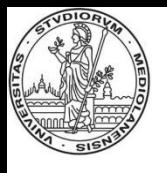

#### **Razionale per una seconda implementazione**

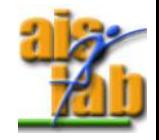

1 1 0 1 1 x  $111 =$ ----------------------  $0.0000 + P$ 1 1 0 1 1 A ---------------------- 1 1 1 1 1  $1 1 0 1 1 +$  P  $1 1 0 1 1 - A<sup>1</sup>$ ----------------------- 1  $1010001+$  P  $1 1 0 1 1 - A^2$ ----------------------- 1 0 1 1 1 1 0 1

Meta' dei bit del registro moltiplicando vengono utilizzati ad ogni iterazione.

Ad ogni iterazione si aggiunge 1 bit al registro prodotto.

Ad ogni iterazione sommo N cifre (pari al numero di cifre del moltiplicando).

Spostamento della ALU sul registro prodotto. **Oppure** Si sposta la somma dei prodotti parziali verso dx di 1 bit ad ogni iterazione.

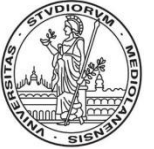

#### **Implementazione ottimizzata - II**

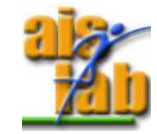

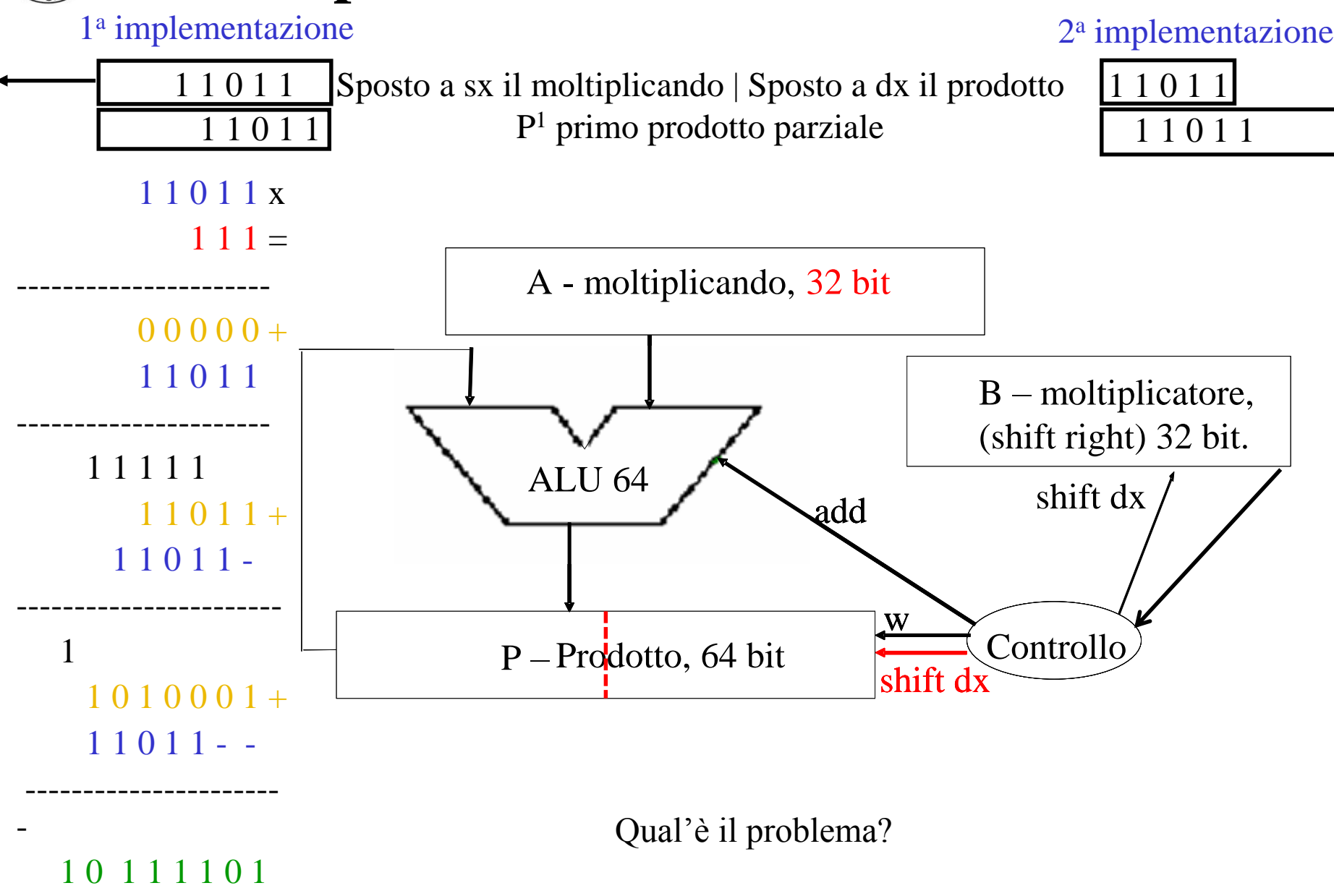

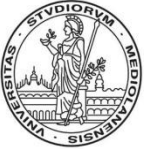

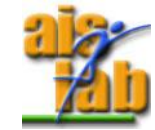

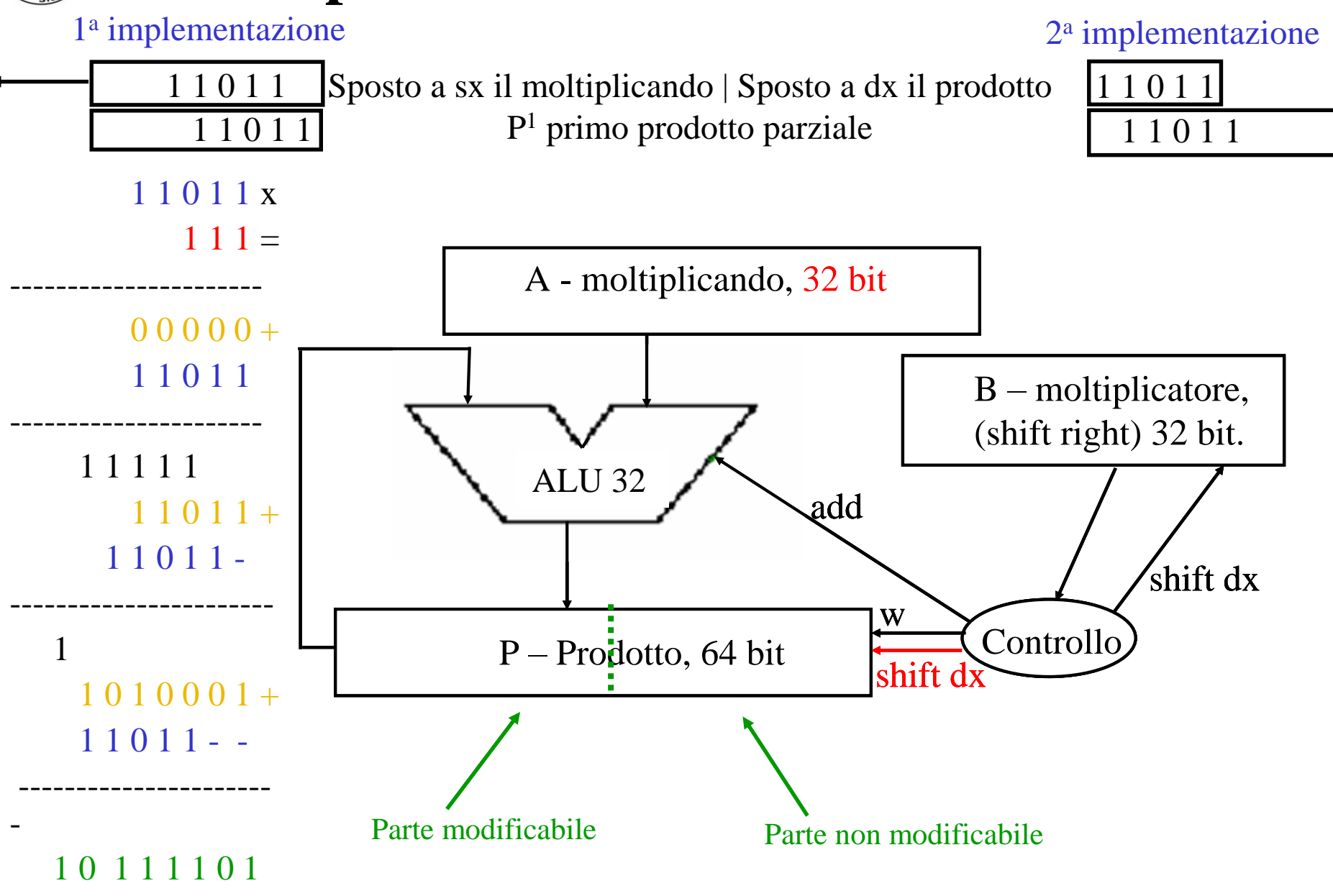

A.A. 2017-2018 http:\\borghese.di.unimi.it\

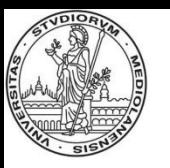

## **Razionale dell'implementazione - III**

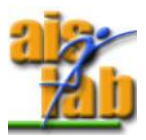

Il numero di bit del registro prodotto corrente (somma dei prodotti parziali) più il numero di bit da esaminare nel registro moltiplicando rimane costante ad ogni iterazione (pari a 64 bit).

Si può perciò eliminare il registro moltiplicatore.

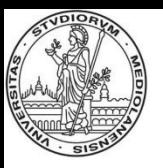

#### **Circuito ottimizzato - III**

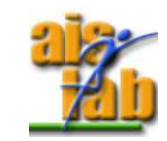

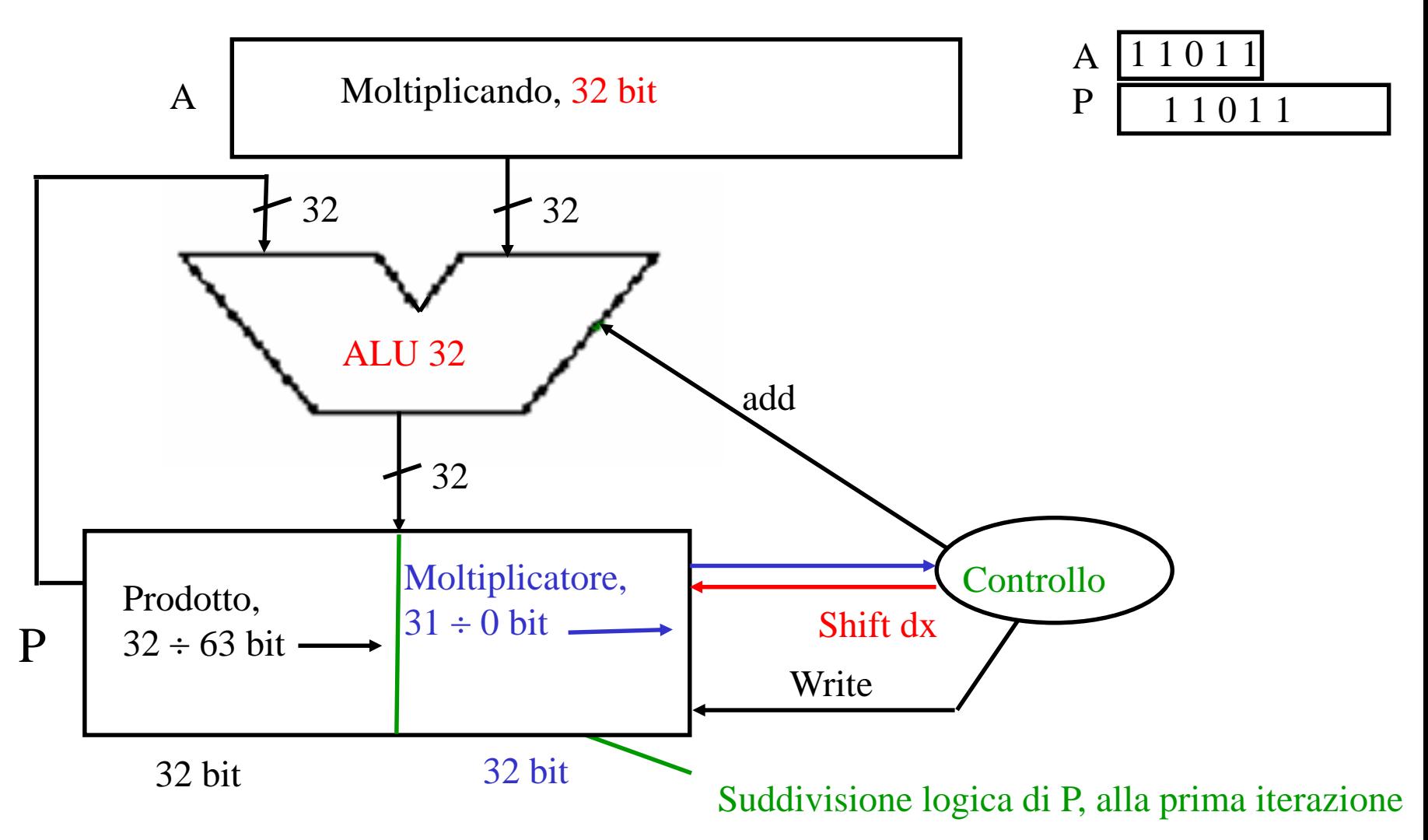

Il moltiplicando è allineato sempre ai 32 bit più significativi del prodotto. Ad ogni iterazione, il prodotto si allarga, il moltiplicatore si restringe.

A.A. 2017-2018 20/31 http:\\borghese.di.unimi.it\

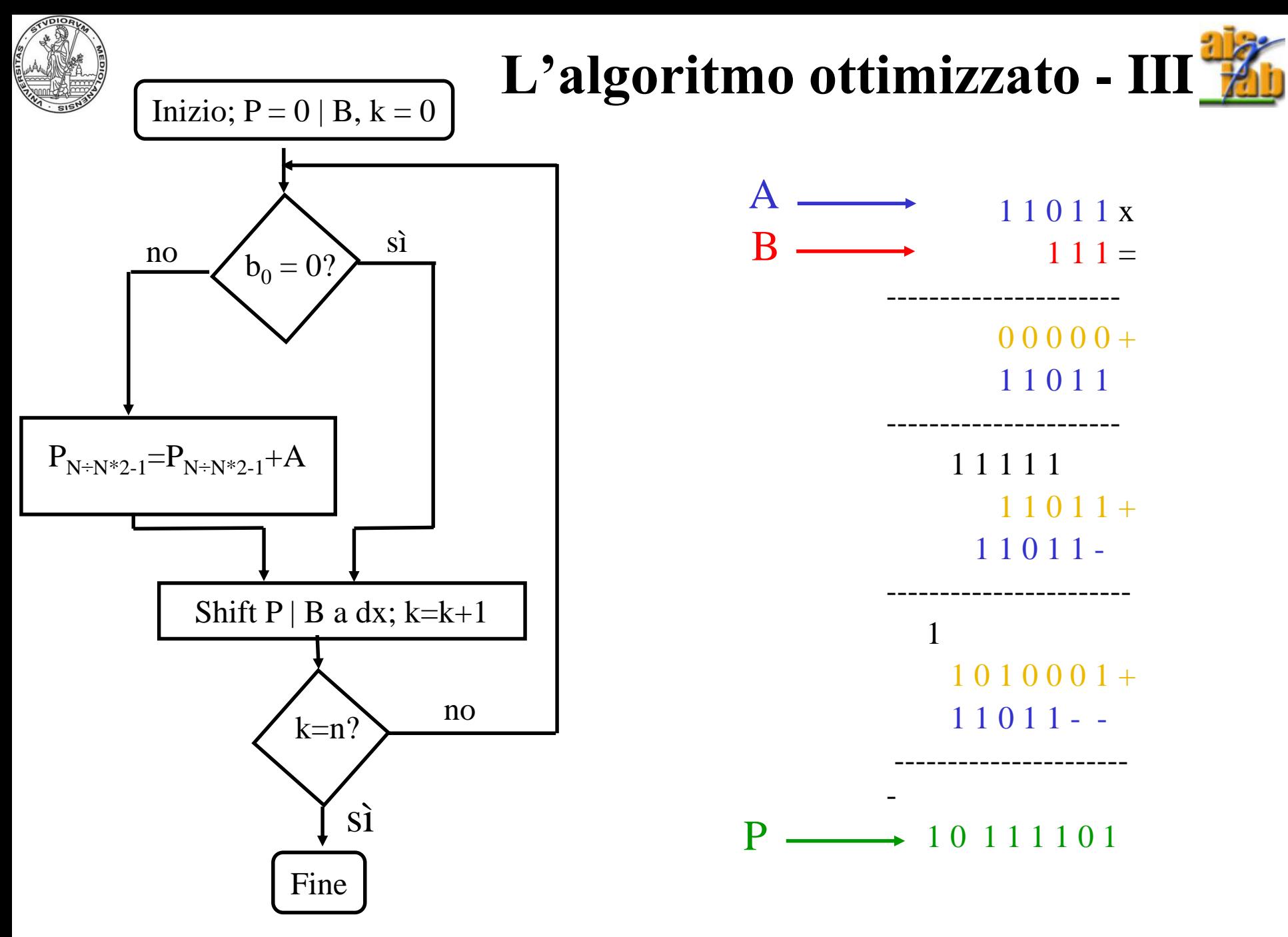

A.A. 2017-2018 21/31 http:\\borghese.di.unimi.it\

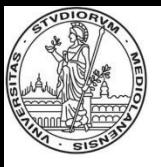

#### **Esempio di esecuzione dell'algoritmo ottimizzato - III**

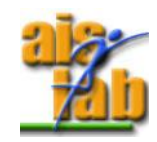

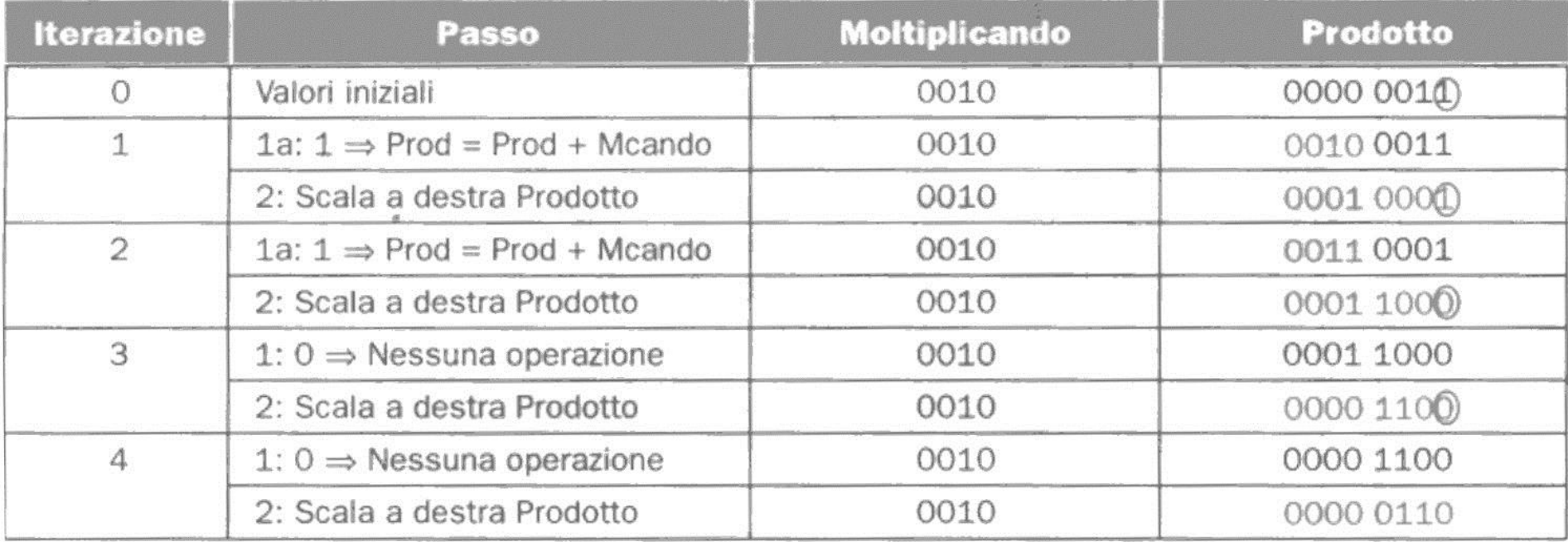

Il moltiplicando è allineato (e sommato) ai bit più significativi del prodotto.

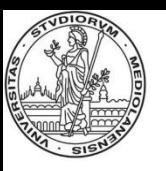

#### **Circuito finale – moltiplicatore firmware**

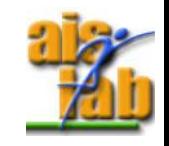

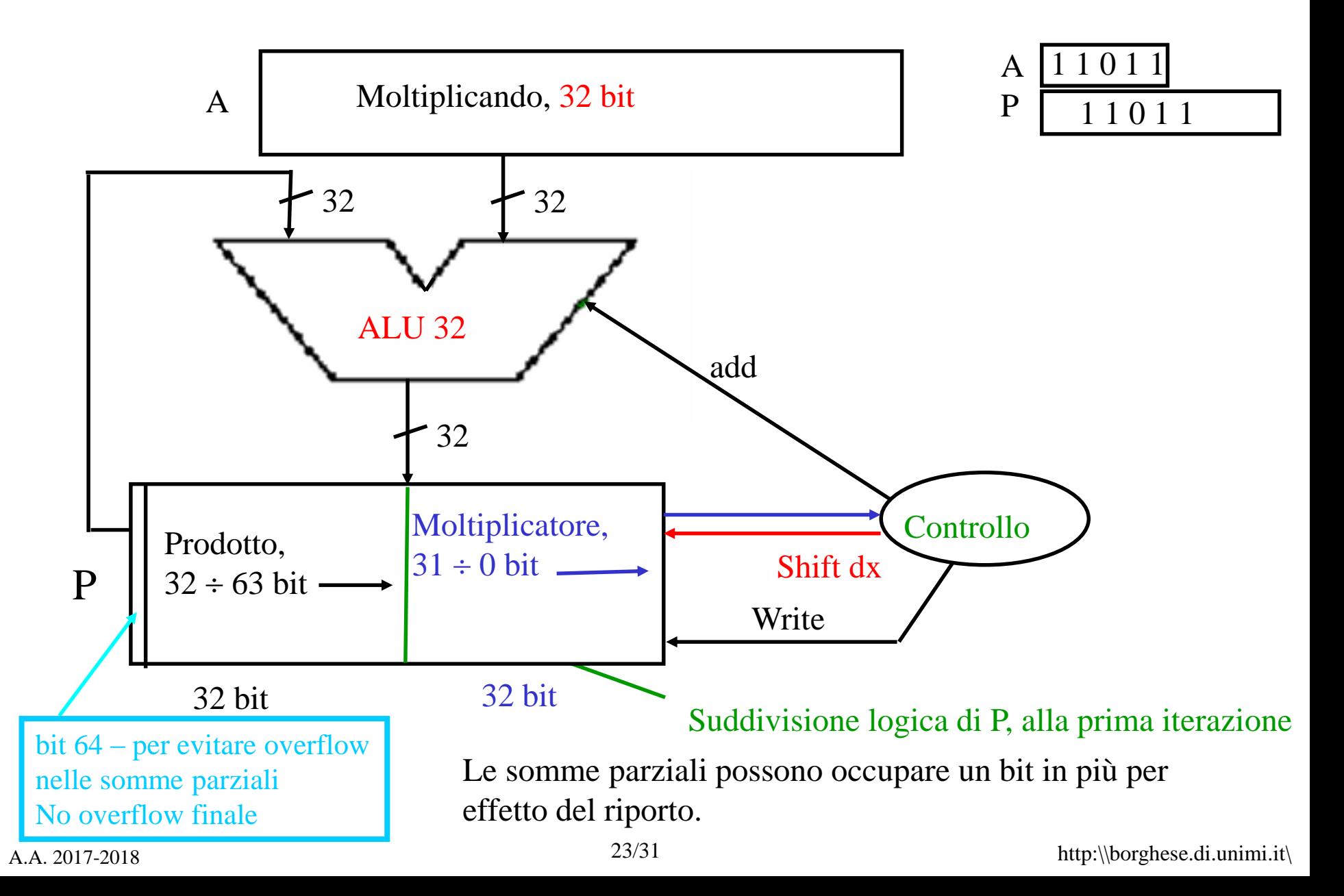

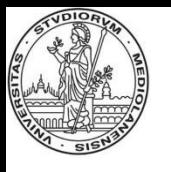

#### **Circuito finale ottimizzato – moltiplicatore firmware**

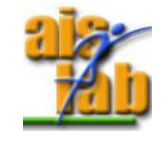

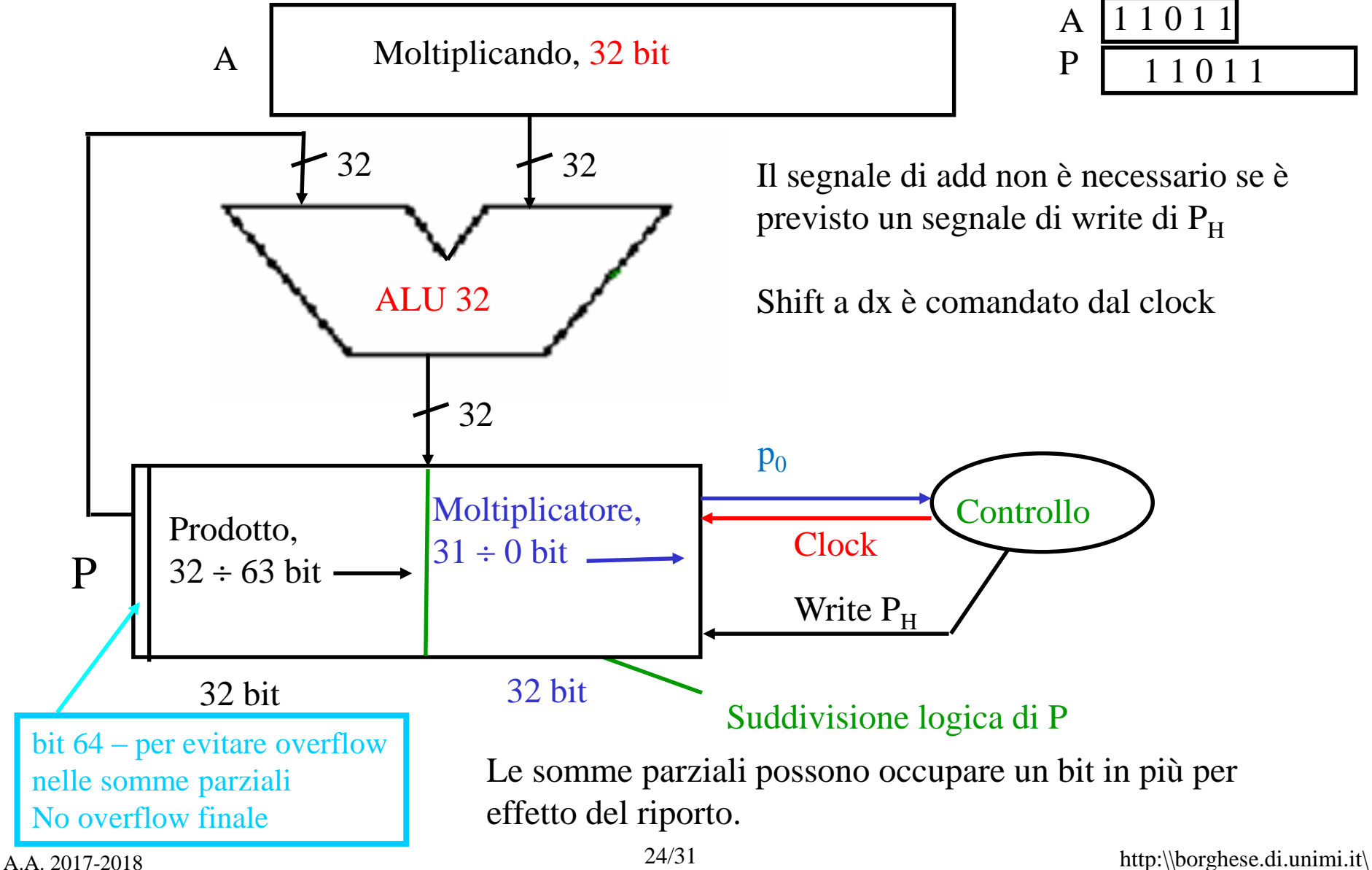

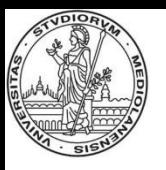

#### **Unità di controllo**

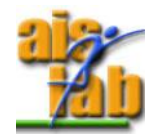

Macchina a stati finite:

- ${X}$  Stati
- {I} Ingressi
- ${Y}$  Uscite
- $X_0$  Stato iniziale
- $f(x,i)$  Funzione stato prossimo
- g(x) Funzione di uscita

Approccio mediante definizione dello STG

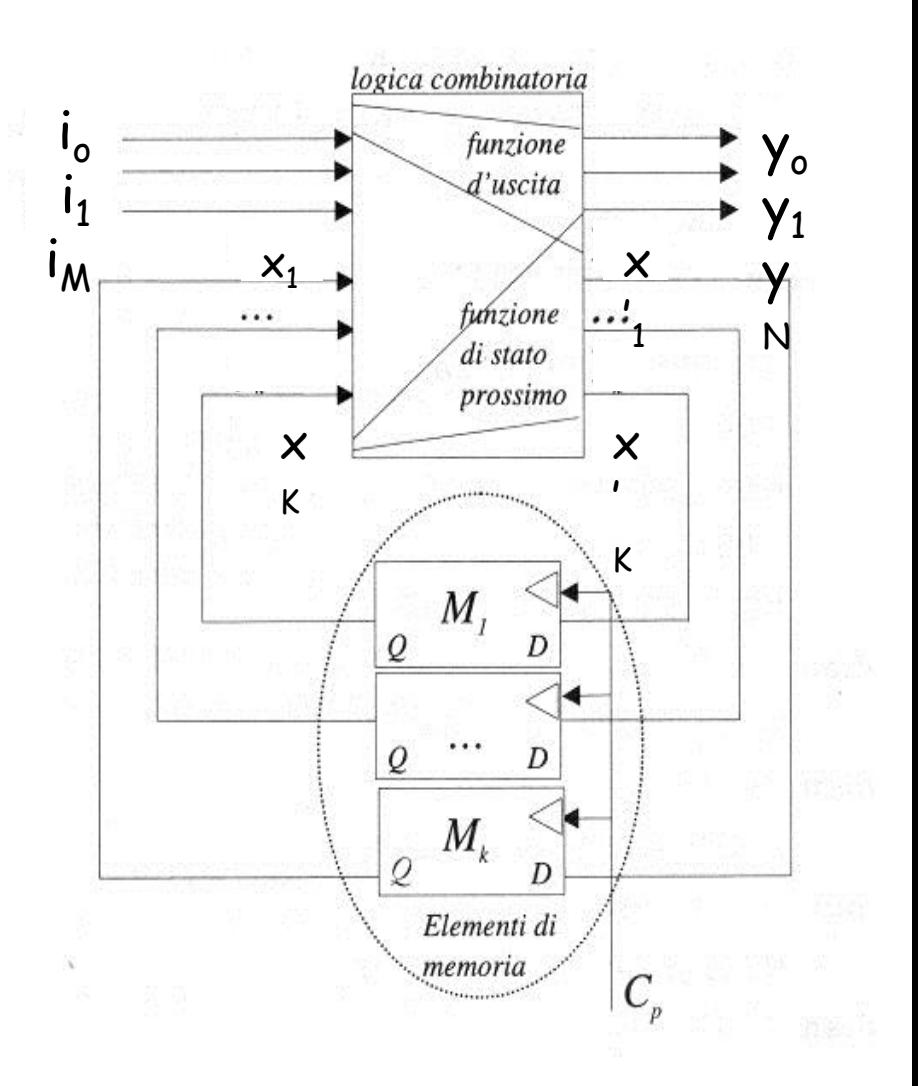

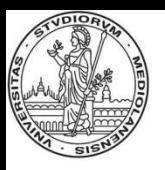

#### **Unità di controllo - STG**

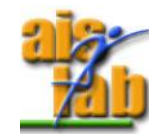

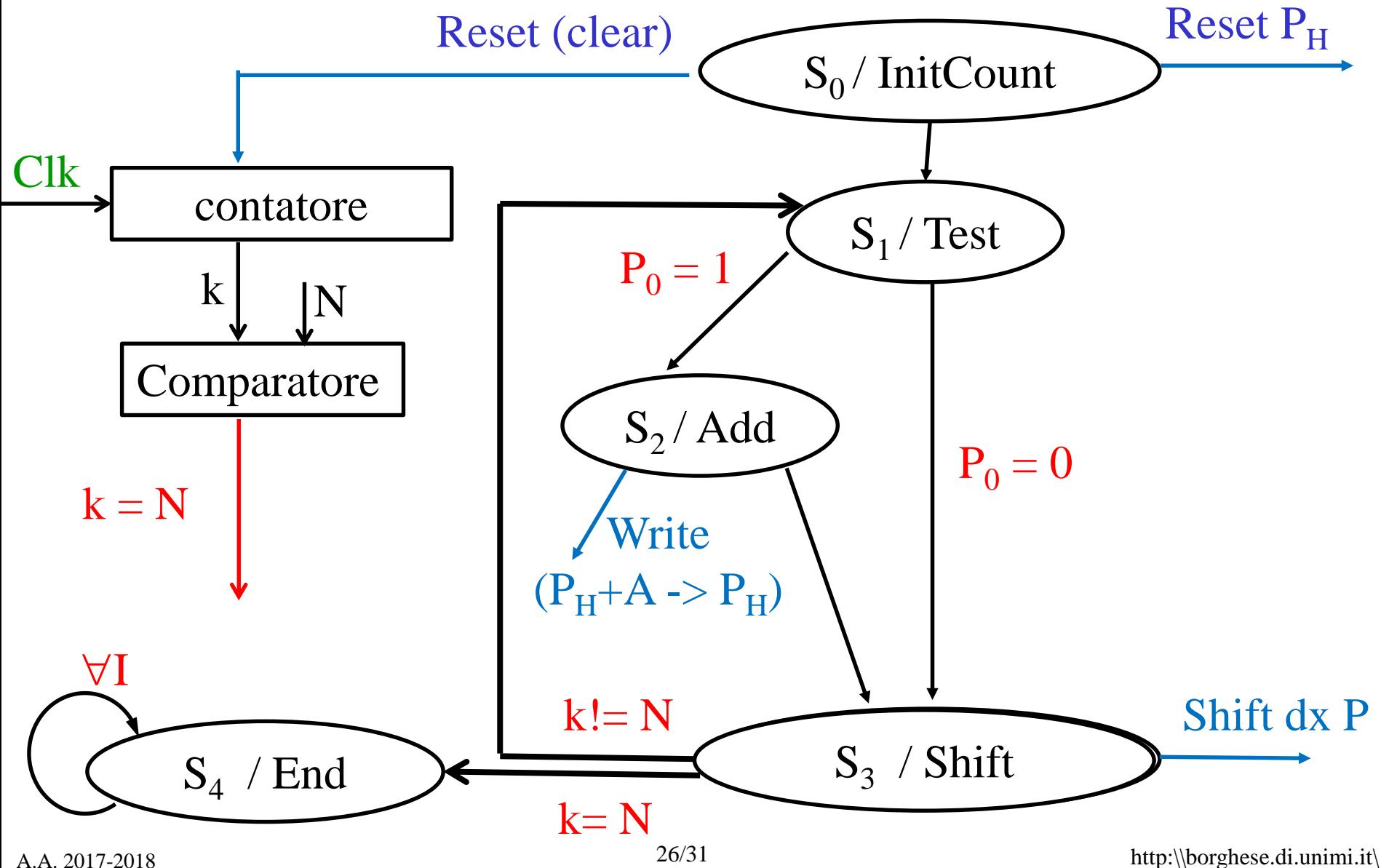

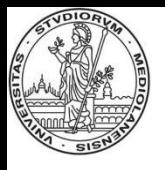

#### **Unità di controllo - STT**

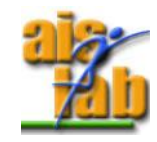

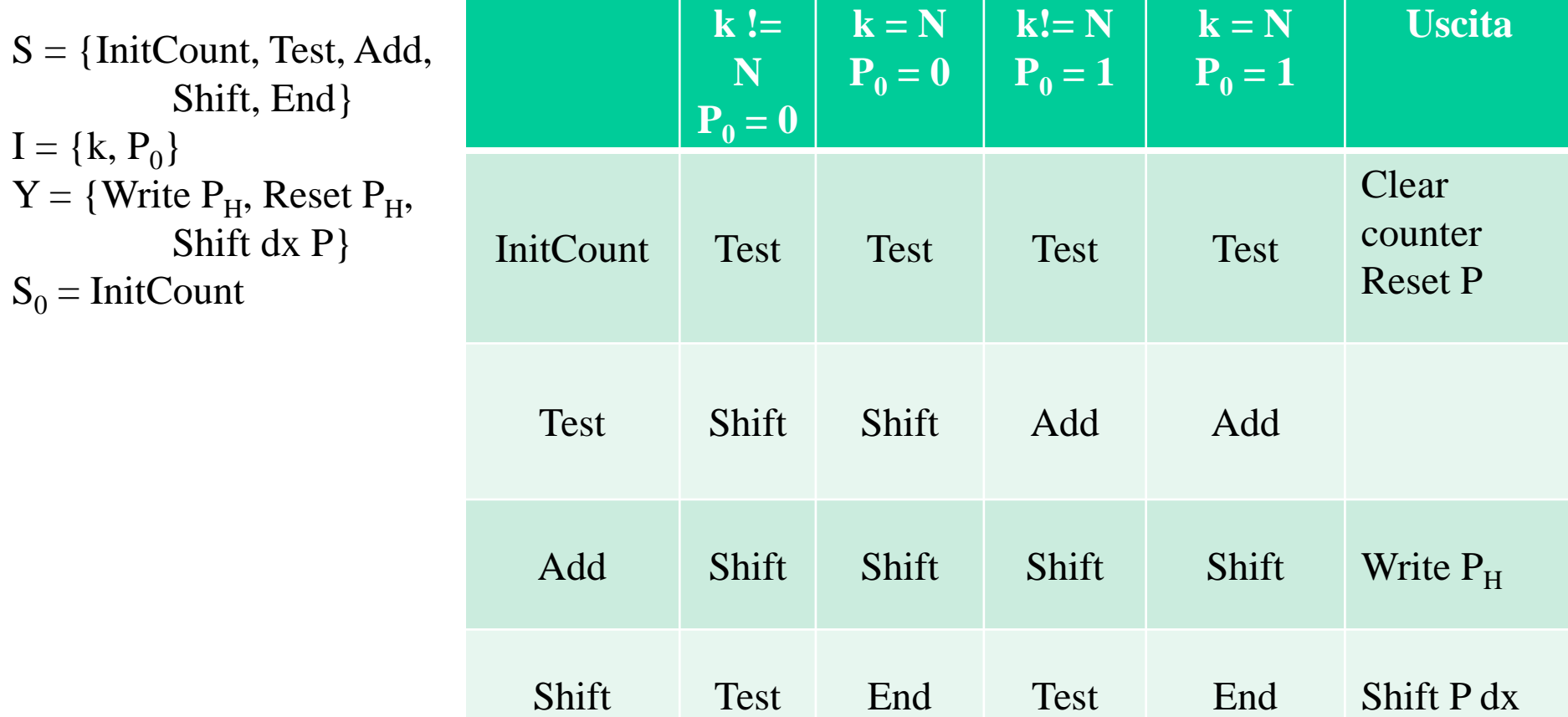

End End End End End

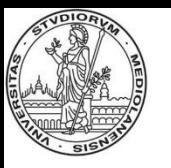

## **Approcci tecnologici alla ALU**

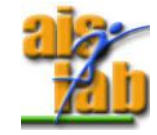

Quattro approcci tecnologici alla costruzione di una ALU (e di una CPU):

- Approccio strutturato. Analizzato in questa lezione.
- Approccio hardware programmabile (e.g. PLA). Ad ogni operazione corrisponde un circuito combinatorio specifico.
- Approccio ROM. E' un approccio esaustivo (tabellare). Per ogni funzione, per ogni ingresso viene memorizzata l'uscita. E' utilizzabili per funzioni molto particolari (ad esempio di una variabile). Non molto utilizzato.
- Approccio firmware (firm = stabile), o microprogrammato. Si dispone di circuiti specifici solamente per alcune operazioni elementari (tipicamente addizione e sottrazione). Le operazioni più complesse vengono sintetizzate a partire dall'algoritmo che le implementa.

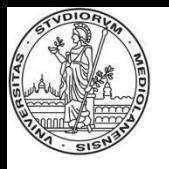

## **L'approccio firmware**

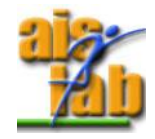

Nell'approccio firmware, viene inserita nella ALU una unità di controllo e dei registri.

L'unità di controllo attiva opportunamente le unità aritmetiche ed il trasferimento da/verso i registri. Approccio *"controllore-datapath".*

Viene inserito un microcalcolatore dentro la ALU.

Il primo microprogramma era presente nell'IBM 360 (1964).

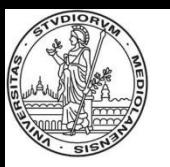

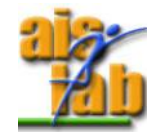

La soluzione HW è più veloce ma più costosa per numero di porte e complessità dei circuiti.

La soluzione firmware risolve l'operazione complessa mediante una sequenza di operazioni semplici. E' meno veloce, ma più flessibile e, potenzialmente, adatta ad inserire nuove procedure.

La soluzione HW è percorsa per le operazioni frequenti: la velocizzazione di operazioni complesse che vengono utilizzate raramente non aumenta significativamente le prestazioni (legge di Amdahl).

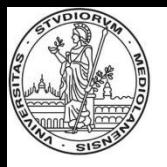

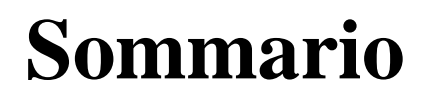

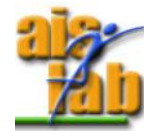

#### I moltiplicatori firmware

#### Ottimizzazione dei moltiplicatori firmware